## **Online-Marketing kann man lernen**

### **Die größten Fehler – und wie man sie vermeidet**

*von Felix Wolf*

Im Rahmen der 1. Internationalen CharterExpo im November 2014 in Berlin referierte Charter-Experte Felix Wolf über die sieben größten Fehler, die man beim Online-Marketing machen kann – und darüber, wie man sie vermeidet. Das Seminar richtete sich an Yachtcharter-Firmen – Charter-Agenturen und Charterflotten-Betreiber. Die im Online-Marketing auftretenden Versäumnisse und Fehler sind jedoch nicht symptomatisch für den Chartermarkt. Sie werden auch in anderen Segmenten der Branche sowie in allen anderen Fachbereichen des Marktes gemacht.

Felix Wolf ist Gründer und Mitinhaber der Portale Yachtbooker.com (Vergleich und Onlinebuchung von Charterbooten), Yachtcheck.com (Bewertung und Zertifizierung von Charterstützpunkten), Yachtsys.com (Reservierungs- und Managementsystem für den Yachtchartermarkt – aktuell mit rund 4.000 Yachten von 240 Anbietern und 800 angeschlossenen Agenturen). Außerdem ist Felix Wolf Anteilseigner von IOmundo, einem IT-Dienstleister, der Webseiten und webbasierte Software-Lösungen erstellt.

Info: E-Mail: f.wolf@yachtbooker.com

# **Fehler 1: Kein Marketing-Plan**

Zu einem Marketing-Plan gehören mehrere Komponenten. Bei der Frage nach den derzeitigen Marketing-Maßnahmen einer Firma höre ich oft Antworten wie: "Wir senden unseren Kunden jedes Jahr eine Weihnachts-E-Mail und die Preisliste." Dies ist als alleinige Maßnahme etwas wenig, jedoch immerhin schon ein erster Schritt zum Aufbau der Kundenbindung. Ich werde ausführen, welche Maßnahmen effizienter sind. Wir konzentrieren uns erst einmal auf die Basics. Ich stelle vier entscheidende Aspekte eines Marketing-Plans vor, die auf keinen Fall fehlen sollten.

### **Marketing-Ziele definieren**

Viele Firmen haben ihre Marketing-Ziele nicht ausformuliert. Manche haben sich noch gar keine Gedanken darüber gemacht. Solange man nur genügend verkauft, fällt das auch nicht unbedingt auf. Es ist aber überaus wichtig, dass Sie als Firmeninhaber oder Marketing-Direktor Ihre Marketing-Ziele definieren und am besten auch niederschreiben. Warum? Ohne klare Marketing-Ziele gibt es keine fundierte Grundlage für wichtige unternehmerische Entscheidungen. Ein Beispiel: Sollten Sie als Charter-Agentur lieber weltweit breitgefächert Last-Minute-Angebote vermarkten oder hochpreisige tropische Charter-Reviere promoten? Dieses muss in Ihren Marketing-Zielen festgelegt sein. Es sind Ihre "Zehn Gebote", auch wenn es von der Anzahl weniger sein dürfen. Ihnen muss sich das gesamte Schaffen der Firma unterordnen. Jeder Mitarbeiter muss diese Ziele kennen und sein Handeln danach ausrichten.

### **Welches könnten Ihre Marketing-Ziele sein?**

Ihre Marketing-Ziele können einfach eine Liste mit drei bis sieben griffigen Stichworten füllen. Diese können im Rahmen eines Brainstormings mit den führenden Mitarbeitern herausgearbeitet

werden. Der Teamgeist ist auch hier meist kreativer und produktiver als eine One-Man-Show. Hier ein paar Ideen dazu:

- Förderung der Markenbekanntheit
- Erhöhung der Kundenloyalität
- Gewinnung neuer Kundengruppen
- Steigerung der Kundenzufriedenheit
- Verbesserung des Kundensupports
- Verkaufssteigerung

Einmal festgelegt, sollten die Marketing-Ziele über einen entsprechende Zeitraum mit den weiter unten aufgeführten Werbemaßnahmen verfolgt werden. Es ist regelmäßig kritisch zu hinterfragen, wie erfolgreich die Kampagnen hinsichtlich der gesteckten Ziele waren. Die Ziele sind daher nach einem angemessenen Zeitraum (monatlich bis jährlich) zu überprüfen und an ggf. veränderte Marktumstände anzupassen.

### **Ihr Produkt muss fertig sein und Bedarf erzeugen**

Beginnen Sie erst mit Werbekampagnen, wenn Ihr Produkt so präsentiert werden kann, wie Sie es gerne sehen würden. Meist gibt einem der Kunde keine zweite Chance. Der erste Eindruck bleibt mehr im Kundenbewusstsein verankert als alle späteren Informationen, die auf ihn herabrieseln. Dies bedeutet, dass das erste Zusammentreffen Ihres Produktes mit dem Kunden perfekt sein muss. Es muss alles stimmen. Sozusagen Liebe auf den ersten Blick - echte Emotionen. Überlegen Sie genau, was Ihr Produkt attraktiv und vielleicht auch einzigartig macht. Es muss dringenden Bedarf beim potentiellen

Kunden erzeugen. Der Kunde muss sich auf Ihr Produkt freuen. Er muss es einfach haben wollen. Wer einmal verfolgt, welche Wellen die Einführung eines jeden neuen iPhone Modells von Apple schlägt, der hat eine ungefähre Vorstellung davon, wie sehr Konsumenten ein Produkt begehren können.

Erst wenn Sie alle Eigenschaften des Produktes so getrimmt haben, wie es Ihr potentieller Kunde haben will, sollten Sie mit den Werbemaßnahmen beginnen. Um keine Zeit zu verlieren und einen frühzeitigen Launch zu ermöglichen, können Sie auch schrittweise beginnen. Jedoch sollten alle erforderlichen Medien höchsten Ansprüchen genügen. Planen Sie z.B. ein neues Yachtmodell in Ihrer Charter-Flotte anzubieten, sollten Sie rechtzeitig eine Vorankündigung an alle Kunden und Vertriebspartner senden, ein großformatiges Bild oder eine Graphik der Yacht bereitstellen sowie eine Liste der Highlights, die dieses Boot unverwechselbar machen. Es ist kein Problem, wenn zu diesem Zeitpunkt noch kein Wochenpreis oder Ausrüstungsdetails mitgeteilt werden können. Entscheidend ist, dass die erste Präsentation bei den potentiellen Kunden Emotionen weckt und Vorfreude aufkommen lassen.

#### **Sie sollten alle Marketing-Kanäle kennen**

Es gibt viele Marketing-Kanäle. Sicher existieren wenige Firmen, die tatsächlich alle verfügbaren Kanäle effektiv nutzen. Gut aber ist es, diese zu kennen oder zumindest von ihnen gehört zu haben. Beim Versagen des bewährten Kanals, kann man dann auch mal etwas Neues ausprobieren.

### **Welche Marketing-Methoden gibt es?**

Sogenannte "Outbound Types" (störend, unterbrechend)

- E-Mail
- PR
- Tele-Marketing
- Print Media
- Radio

Sogenannte "Inbound Types" (gefunden werden)

- Eigene Web Site (SEO)
- Social Media (Facebook, Twitter, Google+ etc.)
- PPC (wie Adwords)
- Blogs
- Kundenbewertungen
- Testberichte
- Presseartikel
- Bilder / Videos

Die Outbound Typen sind die klassischen Marketing-Methoden. Sie werden zunehmend durch Inbound Marketing-Kampagnen ersetzt.

Inbound Marketing ist deswegen zielführender, weil es den potentiellen Kunden nicht in einem unpassenden Moment stört, sondern sich als willkommener Content präsentiert. Der typische Ablauf ist wie folgt: Der Internetnutzer sucht online nach einer Lösung eines Problems. In diesem Moment stößt er auf Ihre relevante Information (Content). Der Kunde interessiert sich für den dargebotenen Content, der sein Problem zu lösen scheint. Dieser Moment ist Gold wert. In Abhängigkeit vom Produkt bieten Sie dem Interessenten entweder gleich eine direkte Kaufoption oder überzeugen ihn durch ein Mehrwert-Versprechen zur Hinterlassung seines Kontakts. Ihr Sales Team kontaktiert den Interessenten und hat die Chance, den Verkauf zu realisieren. Der (hoffentlich) von Ihrem Produkt begeisterte Kunde wird durch Mund-zu-Mund-Propaganda, ggf. auch mit Beiträgen in Social Media Kanälen, Ihr Produkt empfehlen. Am besten, Sie laden den Kunden aktiv ein, an Bewertungen Ihres Produkts teilzunehmen.

### Die **vier Schritte** des Prinzips **Inbound Marketing**:

- Attract (Ansprechen): Fremde werden Besucher
- Convert (Umwandeln): Besucher werden Interessenten
- Close (Abschließen): Interessenten werden Kunden
- Begeistern (Delight): Kunden werden Unterstützer

### **Sie müssen ein Marketing-Budget haben**

Ein Marketing-Plan nützt nichts, wenn kein Budget dafür bereitsteht. Werbung kostet Geld, das ist allgemein bekannt. Wichtig ist es also, dass Sie ein jährliches Ausgabevolumen hierfür bereitstellen, sonst können keine Kampagnen konzipiert und realisiert werden. Eine häufig auftretende Frage ist: Welchen Betrag sollte ein Unternehmen oder besser gesagt, muss eine Firma für Marketing veranschlagen? Diese Frage ist besonders wichtig für den im Unternehmen verantwortlichen Marketing-Direktor, da der Erfolg seiner Kampagnen zum gewissen Teil auch davon abhängt, ob die Ideen finanziell umsetzbar sind. Er muss schließlich das Marketing-Budget gegenüber der Geschäftsführung einfordern und begründen. Die englisch-sprachige Webseite **www.digitalmarketingcalculator.com** liefert hierzu ein einfach zu bedienendes Berechnungsformular, welches auf zeitnahe Erfahrungswerte begründet ist und sehr gut als grobe Orientierungshilfe dienen kann.

### **Wie hoch sollte Ihr Budget für Online-Werbung sein?**

Die Budget-Berechnung geht von folgenden Basiswerten aus, die sich am Umsatz des Unternehmens orientieren:

- B2B (zu Geschäftspartnern, z.B. Anbieter zu Agenturen): gesamtes Marketing-Budget = fünf Prozent des Jahresumsatzes
- B2C (zu Endkunden): gesamtes Marketing-Budget = 16 Prozent des Jahresumsatzes

Diese Werte sind als Durchschnittswerte zu verstehen und können in einzelnen Branchen auch davon abweichen. Für das Online-(Digital-) Marketing sollten vom Gesamtbudget etwa 40 Prozent aufgewendet werden (eine tendenzielle Zunahme in den folgenden Jahren ist zu prognostizieren). Somit ergeben sich folgende Anteile des Online-Marketing-Budgets am Gesamtumsatz der Firma:

- B2B: Online-Marketing-Budget = zwei Prozent des Jahresumsatzes (Werbung von neuen Vertriebspartnern wie z.B. Agenturen)
- B2C: Online-Marketing-Budget = sechs Prozent des Jahresumsatzes (Werbung von Neukunden, die direkt beim Unternehmen einkaufen)

Eine Beispielberechnung für eine Yachtcharter-Firma mit zehn Yachten:

- Zehn Yachten x 20 Buchungswochen x 2500 Euro Jahresumsatz  $= 500.000$  Euro
- Online-Marketing-Budget B2B (zwei Prozent) = 10.000 Euro
- Online-Marketing-Budget B2C (sechs Prozent) = 30.000 Euro

Die Beispielberechnung zeigt, dass eine Yachtcharter-Firma mit einer halben Million Euro Jahresumsatz etwa 40.000 Euro pro Jahr für das Online-Marketing reservieren sollte. Das bedeutet, dass in einem Unternehmen dieser Größe kaum Platz für einen Vollzeit-Marketing-Mitarbeiter ist, da sein Gehalt bereits das gesamte Online-Marketing-Budget aufbrauchen würde und kein Etat mehr für PPC (Pay per click) oder Banner-Kampagnen bereitstünde. Firmen dieser Größe sollten ihre Online-Marketing-Kampagnen von externen Medienagenturen betreuen lassen, die das verfügbare Budget sinnvoll in ein Portfolio aus erfolgversprechenden Kampagnen fließen lassen.

# Fehler 2: Es gibt kein Kundenbeziehungs-Programm **(CRM)**

### **Kundenprofile müssen gepflegt werden**

Unternehmen, die über Jahrzehnte gewachsen sind und in denen der Chef noch jeden Kunden persönlich kannte, vertrauen darauf, dass sie die Gewohnheiten ihrer Kunden sehr gut kennen. Das geht auch oft über viele Jahre gut, bis Personalwechsel stattfinden oder einfach die Kundenanzahl so stark wächst, dass die Geschäftsführung auf den persönlichen Kundenkontakt verzichten muss. Dem neuen Personal sind dann selbst langjährige Stammkunden fremd, und der gewohnte sehr persönliche Service kann auf einmal nicht mehr geleistet werden. Es existieren keine abrufbaren Kundenprofile.

### **Wie können Sie Ihre Kundenbeziehungen effizient verwalten?**

Die Lösung ist eine erweiterte Kundendatenbank, die fortlaufend von den Mitarbeitern gepflegt wird. Programme, die zur Verwaltung von

Kundenbeziehungen (Customer Relation Management) konzipiert wurden, werden CRM-Systeme genannt.

### **Basisdaten von Kunden, die in einem CRM System gespeichert sein sollten:**

- Kontakt
- Alter
- Geschlecht
- Familienstatus
- Interessen
- Bildung
- Beruf
- Sprache
- Umsätze
- Vorlieben
- Abneigungen
- Rabatte
- Wünsche
- Mobile Geräte
- Besonderheiten

Ein CRM leistet aber noch viel mehr, als nur die Basisdaten der Kunden zu verwalten. In CRM-Systemen können Kunden in Segmente unterteilt werden, die dann mit relevanten Marketingkampagnen beworben werden, die auf die spezielle Gruppe zugeschnitten wurden. Z.B. könnte eine Yachtcharter-Firma den

Kunden, die in der Vergangenheit Katamarane gechartert haben, spezielle Mailings zukommen lassen, die nur Angebote für Katamarane in den bevorzugten Revieren der Kunden enthalten. Die Wahrscheinlichkeit, dass diese Kunden auf die speziellen Angebote anspringen, ist um ein Vielfaches höher, als wenn alle Kunden die gleichen breitgefächerten Mailings erhalten. Im CRM können weiterhin auch Ergebnisse von Verkaufsgesprächen notiert werden oder spezielle Vorlieben des Kunden, gewährte Rabatte und bevorzugte Produkte festgehalten werden.

Über Tracking und Schnittstellen (APIs) können CRM-Systeme Daten von Google Analytics oder Mail-Programmen erhalten, die Angaben über die Reaktion des Kunden auf bestimmte Marketing-Kampagnen genauestens dokumentieren. Weiterhin dient das CRM natürlich zur Speicherung von Angebots-, Vertrags- und Umsatzdaten, die mit den Kunden bestehen.

Traditionelle CRM-Systeme erlauben die Speicherung der Kundendaten und das Anlegen von Marketing- und Verkaufskampagnen (Sales) sowie Einträge für den Kundendienst (Service & Support). Es findet aber noch keine bidirektionale Kommunikation mit dem Kunden statt.

### **Interaktiv mit dem Kunden kommunizieren**

Das Problem der traditionellen CRM-Systeme ist, dass sie den Kunden noch keine interaktive Kommunikation mit Ihrer Firma ermöglichen. Die Kundendaten werden zwar im Unternehmen gesammelt und an das Marketing-, das Sales- oder Support-Team weitergegeben, jedoch wird der Kunde nicht animiert, Feedback zu geben. Gerade hier liegt aber ein großes Potential verborgen, mehr über die Kundenzufriedenheit zu erfahren, Verbesserungsvorschläge zu sammeln oder gar Produktfehler frühzeitig zu erkennen und reagieren zu können.

### **Wie können Sie Kunden interaktiv mit Ihrer Firma kommunizieren lassen?**

- Traditionelles CRM versus Social CRM
- Engagierte Kunden
- Kampagnen
- Information
- Support
- Feedback
- Kritik
- $\bullet$  Lob
- Ideen

Innovative Social CRM-Lösungen ermöglichen dagegen, neue Wege zu gehen: So bieten diese Systeme Werkzeuge an, mit denen Rückmeldungen des Kunden registriert und verarbeitet werden können. Z.B. kann der Kunden über Widgets (Bedienelemente einer grafischen Benutzeroberfläche), die in Mailings oder Webseiten eingebaut werden können, wertvolles Feedback zu den eigenen Produkten liefern. Dies kann Kritik oder auch Lob sein. Auf jeden Fall merkt der Kunde, dass seiner Meinung Bedeutung beigemessen wird. Kunden können auch Produkte, die sie besonders mögen, in ihren Social Media Kanälen wie Facebook, Twitter oder Google+ mit Freunden teilen und empfehlen. Alle diese sogenannten Sozialen Aktivitäten kann ein Social CRM registrieren und diese überaus wichtige Information für die Firma auswertbar machen. So können sogenannte Promoter unter den eigenen Kunden erkannt, kontaktiert und mit Sonderaktionen gefördert werden. Aber auch Kritikern bietet das Social CRM eine leicht zugängliche Plattform, um Unzufriedenheit zu äußern, schon bevor diese an Dritte gelangt. Hier kann dann ein professionelles Beschwerde-Management eingreifen

und versuchen, ggf. bestehende Kundenansprüche zu kompensieren, um negative Auswirkungen für Ihr Produkt oder gar Ihre Firma abzuwenden.

# **Fehler 3: Unsichtbare, nicht kommunizierte USPs Unklarheit über das, was Ihre Ware einzigartig macht**

Jedes erfolgreiche Produkt besitzt mindestens ein klares Alleinstellungsmerkmal in Bezug auf das, was der Kunde braucht. USPs (Alleinstellungsmerkmale, aus dem Englischen = Unique Selling Proposition) können vom Kunden oft nicht so schnell erkannt werden, deswegen müssen diese herausgearbeitet und sichtbar gemacht werden. Es ist hierbei überaus entscheidend, dass Sie die richtigen Merkmale des Produktes bewerben, damit diese vom Kunden als echter Vorteil erkannt werden. Ist das Alleinstellungsmerkmal verstanden worden, kauft der Kunde mit hoher Wahrscheinlichkeit eher Ihr Produkt und nicht die Ware des Mitbewerbers.

## **Auf welche Produktmerkmale kommt es an?**

### Zur Herausarbeitung der USPs müssen Sie folgende Sachverhalte genauestens analysieren:

- Was der Kunde will
- Was Ihre Ware auszeichnet
- Worin Ihr Mitbewerber gut ist
- Gewinnzone
- Verlustzone
- Kampfzone

Versuchen Sie, mindestens drei Produktmerkmale herauszuarbeiten das sind Ihre Alleinstellungsmerkmale. Hüten Sie sich davor, Produktmerkmale anzupreisen, die Ihre Mitbewerber besser befriedigen. Auch im Bereich, in dem sich die Produkteigenschaften Ihrer Mitbewerber mit denen Ihrer Waren überschneiden, haben Sie nicht viel zu gewinnen. Hier findet u.U. ein Verdrängungswettbewerb statt. Das kostet Ihr Marketingbudget. Konzentrieren Sie Ihr Produktmanagement und Ihre Werbung auf die Herausarbeitung der USPs. Wenn diese nicht wirklich einzigartig sind, sollten Sie diese nicht in den Fokus Ihrer Marketingkampagnen stellen.

Ein gutes Beispiel für ein USP im Bareboatchartermarkt in Griechenland war die zusätzliche Ausrüstung von Segelyachten mit Solarpanelen. Diese sorgen dafür, dass die Batterien einer Yacht auch bei durchgehendem Verbrauch immer gut geladen waren. Gerade in Griechenland war dies ein wichtiges Bedürfnis für Charterkunden, da die meisten Anlegestellen keinen Landstrom zur Verfügung stellen. Der Charteranbieter, der dieses USP lange Jahre genutzt und davon profitierte hatte, wurde nachfolgend von seinen Mitbewerbern kopiert, wodurch dieses Alleinstellungsmerkmal nach und nach aufgelöst wurde. Dieses Beispiel zeigt auch, dass eine Firma USPs fortlaufend entwickeln muss, da Mitbewerber erfolgreiche Alleinstellungsmerkmale gerne kopieren.

### **Sie benutzen das Wort "Qualität", aber erklären es nicht**

In Werbetexten wird das Wort "Qualität" nur zu gerne verwendet. Die Verwendung macht aber keinen Sinn, wenn Sie dem Kunden nicht sofort ins Auge springt, was genau Ihre Qualität ausmacht.

Auf Charterwebseiten werden oft die X-Jahre Erfahrung der eigenen Firma als Qualitätsmerkmal aufgeführt. Gerne wird auch die Leidenschaft und Verbundenheit der Gründer zum Yachtsport hervorgehoben. Dieses sind sicher alles interessante Aspekte, die auf der 'Über uns' Seite erwähnt werden könnten. Aber auf der Homepage (Startseite) sollten besser relevante Qualitäts- und Servicekriterien gelistet werden, die beim Kunden einschlagen.

Das Beispiel einer Handwerkerwebseite, zeigt sehr eindeutig, worin die Qualität besteht: Es ist das Versprechen, am gleichen Tag zu reparieren und zusätzlich eine Gewährleistung von einem Jahr für die beauftragte Arbeit zu geben.

- Qualitätsmerkmale
- Sonderleistungen
- Garantien
- Medaillen
- Auszeichnungen
- Qualifikationen
- Mitgliedschaften

Die mit der Medaille symbolisierte Kundenzufriedenheitsgarantie wirkt schon wieder etwas abgedroschen, insbesondere da nicht gleich erkennbar ist, was für eine Kompensation geleistet würde, falls der Kunde nicht zufrieden sein sollte. Eine Geld-Zurück-Garantie (Money-Back) wäre hier dagegen ein unschlagbares USP. Ansprechende und relevante Qualitätsmerkmale auf einer Yachtcharterwebseite wären zum Beispiel:

- Mitgliedschaft n Verbänden (Logos dieser Institutionen)
- Zertifikate, Urkunden, Qualifikationen
- Aktuelle Kundenbewertungen (mit Name, Ort und Datum)

• Eine Liste der inkludierten Serviceleistungen (ggf. Endreinigung, Skipperbriefing, Pre-Checkin-Dokumente, 24 h Notfalltelefon,

Zahlungsabsicherung, Bezogene Betten, Welcome-Snack & Drinks etc.)

• Eine Auflistung besonderer Ausstattungsmerkmale der Yachten (Teakdeck, Elektrowinschen, Inverter, WiFi Stick, Plotter im Cockpit, Solarpanele etc.)

• Serviceintervalle und Revisionsangaben zur Charterflotte

# **Fehler 4: Keine Content-Strategie**

Content ist jegliche Art von veröffentlichtem Inhalt auf der eigenen Webseite oder in Social Media Konten. Dieses können Texte, Fotos, Grafiken, Videos oder auch Kurse sein. Neben der grundsätzlichen Anforderung, dass die Texte fehlerfrei und Bildmaterial von hoher Qualität sein sollte, ist vor allem eins entscheidend: Ist der veröffentlichte Content wirklich relevant für Ihre Kunden?

### **Es gibt keinen relevanten Content**

Ob Content relevant und damit interessant ist, kann man beim Online Marketing relativ leicht herausfinden. Schauen Sie in Ihre Webstatistiken, wie lange Besucher auf bestimmten Artikeln verweilen. YouTube zeigt Ihnen auf einen Blick, wie lange die durchschnittliche Betrachtungszeiten Ihrer Videos sind. Tools wie **socialsignals.de** geben einen guten Überblick, wieviel Aufmerksamkeit (Likes, Shares) eine bestimmte Webseite in den Social Media Kanälen Twitter, Facebook etc. erlangt hat. Mit **opensiteexplorer.org** können Sie die Anzahl der eingehenden Links und deren Authorität ermitteln. Mit **ahrefs.com** können Sie die historische Linkdynamik analysieren.

Was tun, wenn Besucher sich nicht für Ihren Content interessieren? Sollten die oben genannten Analysetools darauf hinweisen, dass sich Kunden nicht besonders für Ihren Content interessieren, liegt dies

wahrscheinlich an einer fehlenden Contentstrategie. Wie ist eine solche Strategie aufgebaut?

#### **Content Strategie**

- 1. Probleme erkennen
- 2. Content als Lösung
- 3. Content veröffentlichen
- 4. Anfragen generieren
- 5. Anfragen zu Umsatz

Eine gelungene Contentstrategie orientiert sich daran, Probleme des Kundens zu lösen. Dieses kann durch Produktion und Bereitstellung von relevantem und hilfreichem Content geschehen. Wichtig ist, dass die potentiellen Kunden auf der Suche nach einer Lösung für Ihr Problem von alleine auf den Content stoßen können. Der Ort der Bereitstellung kann der Blog, Wiki oder Produktinformation der eigenen Webseite sein. Es sollten aber auch externe Kanäle, wie Twitter, Facebook, Youtube, LinkedIN, Google+, Instagram oder Pinterest zur Verbreitung des eigenen Contents eingesetzt werden.

Hat sich ein potentieller Kunde, der z.B. auf der Suche nach Informationen über das Yachtcharterrevier Kroatien war, für Ihren Content begeistert (z.B. ein Video über einen Segeltörn an der kroatischen Küste mit wertvollen Tipps und Hinweisen) dann ist es eher wahrscheinlich, dass er auf einem bereitgestellten Anfrageformular oder über eine Verlinkung zu Ihrer Webseite Ihnen eine Charteranfrage sendet.

### **Ihr Webmaster ist nicht Schuld**

Machen Sie Ihren Webmaster nicht dafür verantwortlich, wenn Analysen ergeben, dass Ihr Content wenig oder gar keine Aufmerksamkeit bekommt. Contenterstellung ist absolute Spezialistentätigkeit. Je nach Art des zu produzierenden Contents benötigen Sie Autoren mit journalistischer Qualifikation, Designer, Fotografen, Videokünstler - oder einfach nur engagierte Kunden, die Testberichte zu Ihren Produkten verfassen oder Kundenbewertungen abgeben. Geeignete Content-Autoren können sein:

- Journalisten
- Pro's mit Schreibtalent
- Kunden

Haben Sie erst einmal prinzipiell geeignete Leute gefunden, ist es wichtig, dass Sie diese in Workshops auf ihre Aufgabe vorbereiten. Wie gesagt: Sie müssen mit dem Content Bedürfnisse, Probleme des potentiellen Kunden lösen. Diese Informationen können NUR Sie den Content-Creatoren vermitteln. Hierzu können auch KundenE-Mails, Feedback-Logs und Erfahrungen des Kundenserviceteams herangezogen werden. In der Content-Strategie wird dann festgelegt, welche Medien, welche Probleme lösen können und wie diese veröffentlicht werden.

Ob der von Ihrer Firma bereitgestellte Content, letztendlich die Besucher begeistert, sollten Sie mithilfe der oben genannten Analysetools fortlaufend kontrollieren. Erfolgreiche Kampagnen können dann verfeinert und erneut angewendet werden, weniger erfolgreiche müssen verbessert oder ganz aufgegeben werden. Es gibt hier keine Normen oder Tabus: Selbst Profis im Bereich der Contenterstellung, wie copyblogger.com, haben ihren Facebook account eingestellt, nachdem sich dieser Kanal als nicht geeignet für das Unternehmen gezeigt hat.

# **Fehler 5: Schwache E-Mail-Kampagnen**

Was macht den Unterschied aus, ob Sie eine eingehende E-Mail sogleich als Spam löschen oder diese öffnen und genauer scannen? Trotz der täglichen Spamflut, der jeder E-Mailkontoinhaber ausgesetzt ist, folgen viele von uns mindestens einem Newsletter. Warum gewähren Sie einer Serien E-Mail den Verbleib in Ihrem Account oder haben gar ein eigenes E-Mailverzeichnis zu ihrer Ablage eingerichtet? Manchmal erwarten Sie regelrecht deren Eingang - stimmts? Es sind die E-Mails des einen bestimmten Versenders, der Sie regelmäßig mit wirklich spannenden, überaus lehrreichen oder einfach nur unterhaltsamen Inhalten versorgt, richtig? Der Herausgeber dieser einen Kampagne macht offensichtlich etwas Entscheidendes richtig. Gehen wir aber erst mal auf die grundlegenden Probleme beim E-Mail-Marketing ein:

### **Sie senden die gleiche E-Mail an alle Kontakte**

Mangels Unterscheidungskriterien senden Sie an alle Kontakte die gleiche E-Mail. Dies ist ein grundlegender Fehler. Ihre Verteilerliste enthält dann möglicherweise Empfänger unterschiedlicher Sprachen, Zulieferer wie Kunden, Vertriebspartner, Besteller verschiedenster Produkte, alle Altersgruppen etc.

### **Warum sollte man Mailinglisten gruppieren und segmentieren?**

Es ist unmöglich Empfänger mit relevanten E-Mails zu beglücken, wenn Sie die Verteilerliste nicht vorher in sinnvolle Gruppen und Segmente unterteilt haben. Um eine Unterteilung vornehmen zu können, reicht jedoch allein der Name und die E-Mailadresse nicht aus. Oder haben Sie etwa noch nicht einmal den Vor- und Nachnamen richtig eingepflegt? Dann ist es höchste Zeit damit zu beginnen.

Wichtige Gruppen sind zum Beispiel: Kunde, Zulieferer, Vertriebspartner, Mitarbeiter oder Presse. Innerhalb jeder Gruppe sollte eine Segmentierung nach der bevorzugten Sprache, Wohnort (Land/PLZ), Alter, Familienstand, Beruf, Geschlecht, Kontaktherkunft etc. vorgenommen werden können, falls Ihre Kampagne es erfordert. Zusätzliche Angaben wie bezogene Produkte, gewährte Stammrabatte, Jahresumsatz, letzter Bestelltermin u.a. runden das Profil ab.

Wenn Sie Ihre Kontakte bereits mit einem CRM (siehe auch Kapitel "Fehler 2: Fehlen eines Kundenbeziehungs-Tools") verwalten, sollte es kein großes Problem sein, diese mit den genannten Kriterien zu exportieren und in Ihr Mailprogramm zu importieren. Mit komfortablen Mailprogrammen wie **Mailchimp** können Sie dann relativ einfach die importierten Kriterien zur Gruppierung und Segmentierung verwenden.

### **Gruppierung von Mailinglisten**

- Vertriebspartner
- Kunden
- Interessenten
- Zulieferer
- Presse

### **Gruppierung von Segmenten**

- Bevorzugte Sprache
- Geschlecht
- Wohnort/Land
- Familienstatus
- Bezogene Produkte
- Interessen
- Stammrabatte

#### **Niemand liest Ihre E-Mails: Ihr E-Mail-Betreff ist unrelevant oder uninteressant - er löst keine Emotionen beim Empfänger aus**

Nachdem Sie Ihre Verteilerlisten eingerichtet und in Segmente unterteilt haben, könnte weiterhin Folgendes auftreten: Deren Öffnungsrate liegt bei unter 15 %. Die Klickrate auf weiterführende Links in der E-Mail bei unter 5%. Was ist der Grund? Vorausgesetzt, dass Sie nicht eine Vertriebspartner-Aquise Kampagne an Ihre Endkunden gesendet haben, oder deutschsprachige Inhalte an englische Kunden, könnten die Ursache hierin zu suchen sein. Der Text im Betreff entscheidet, ob jemand Ihr E-Mail überhaupt öffnet. Betreffs wie "Unser X-ster Newsletter" oder "Wichtige Infos zu unserem Produkt-XY" sind keine wirkungsvolle Überschriften.

#### **Sie brauchen eine Killer-Headline**

Eine Killer-Headline für eine E-Mail-Kampagne an Charterkunden könnte z.B. heißen: "Was 7 von 10 Charterskippern immer wieder falsch machen" oder "5 Profi-Tipps wie Sie der Seekrankheit entkommen". Eines ist klar: Eine Killer-Headline garantiert Ihnen hohe Öffnungsraten. Ein messbarer Nutzen wird aber nur dann eintreten, wenn die Empfänger auch den Inhalt (Content) der E-Mail wertschätzen. Nur dann klicken diese auf weiterführende Links, die Ihrer Webseite Besuche mit langen Verweilzeiten bescheren, Bestellungen auslösen oder bereitgestellte Medien herunterladen. Auch durch E-Mail-Kampagnen induzierte Social Media Signale, wie Likes und Shares, sind bares Geld im Online Marketing und werden die Autorität Ihrer Webpräsenz erhöhen.

### **E-Mail-Kampagnen brauchen diesen Qualitäten**

- Killer-Headline (Betreff)
- Packende Themen
- Relavante Inhalte
- Im richtigen Moment an die richtige Liste

Um relevante Inhalte zu erstellen, ist eine Contentstrategie, wie im Kapitel 4 beschrieben, unerlässlich. Entscheidend ist, dass Sie nie den gesamten Inhalt Ihres Contents bereits im E-Mail veröffentlichen. Wenn Sie das tun, profitieren Sie nicht von möglichen Klicks, Likes und Shares. Ihr wertvoller Content, insbesondere Artikel, sollte auch nicht in voller Länge auf Ihren Social Media Channeln gehostet werden. Besser Sie veröffentlichen Ihren Content im Blog oder Artikelbereich auf der eigenen Webseite. Auf allen anderen Marketing-Kanälen (hierzu gehört auch E-Mail) posten Sie lediglich eine kurze Zusammenfassung mit einem Titelbild und einem Link.

### **Warum sollte sich jemand für Ihren Newsletter anmelden?**

Sie haben wahrscheinlich auch eine Newsletter Anmeldung auf Ihrer Homepage. Neben dem Eingabefeld stehen oft Sätze wie: "Wir würden uns freuen, wenn Sie unseren Newsletter abonnieren". Eine solche Einladung hat in der Regel keinerlei Wirkung. Die einzigen Anmelder sind dann oft Ihre Mitbewerber (mit Zweit-E-Mailadressen), um zu erfahren, was Sie so als Neuigkeiten oder Marketingmaterial verbreiten.

### **Belohnen Sie Newsletter-Anmelder mit einem echten Mehrwert**

Die einzige wirkungsvolle Methode, um Besucher dazu zu bringen, Ihre E-Mailadresse rauszurücken und sich für Ihren Newsletter anzumelden, ist Ihnen etwas umsonst zu geben, was sonst nicht erhältlich ist oder entsprechend kosten würde, beispielsweise einen lehrreichen Kursus. Clever ist hier die Angabe eines (u.U. durchaus fiktiven) Wertes des kostenlosen Kurses. Sie könnten z.B. einen

kostenlosen Download eines von Ihnen verfassten eBooks oder einer eigens erstellten Infographik mit einem für den E-Mailempfänger relevantem Thema anbieten. Auch einen Zugang zu einem geschützten Bereich Ihrer Webseite auf der z.B. "Secret Deals" verfügbar sind, sendet einen hohen Reiz aus. Die Ideen sind vielfältig. Schauen Sie einmal auf die Webseiten großer Firmen. Diese haben oft schöne Ideen parat, von denen man sich inspirieren lassen kann.

## **Fehler 6: Veraltete SEO-Ansichten**

SEO (Search Engine Optimizing) war über viele Jahre das Zauberwort, welches mit Erfolg im Online Marketing gleichgesetzt wurde. Die SEO-Welt hat sich jedoch in den letzten drei Jahren dramatisch verändert. Top-Suchmaschinen Platzierungen sind weiterhin wünschenswert, um neue Kunden zu generieren. Jedoch ist es wesentlich aufwendiger geworden, hierdurch tatsächlich organische Besucher für die eigene Webseite zu generieren.

### **Weniger Besucher durch personalisierte Suchergebnisse?**

Wenn wir von Suchmaschinenplatzierungen in Europa sprechen, dann beziehen wir uns nach wie vor auf die Rangfolge der Ergebnisse in Google. Die Liste der etwa 200 wichtigsten Algorithmus-Kriterien von Google ist relativ gut erforscht und auch veröffentlicht (googeln Sie mal danach). Dies bedeutet jedoch nicht, dass es einfacher geworden ist, sich ganz oben zu platzieren. In dieser Liste befinden sich aber seit einigen Jahren auch Kriterien, die durch das Benutzerprofil des Suchenden bestimmt werden. Google sammelt eine Unmenge von Daten über das Soziale Verhalten, Vorlieben, Gewohnheiten und den Aufenthaltsort oder Ort von Interesse eines Internetnutzers. Diese bestimmen bereits zum großen Maße die Reihenfolge der Suchergebnistreffer. Mit anderen Worten: Obwohl Ihre Seite faktisch eine Top-Platzierung für einen bestimmten Suchbegriff hätte (ohne Einfluss persönlicher Faktoren), sehen viele Internetsucher Ihre Seite nicht an dieser Position, wodurch Sie weniger organische Besucher erhalten, als zu erwarten gewesen wäre.

#### **Individuelles Verhalten bestimmt zunehmend die SERPs**

- Lokale und individuelle SERP Kriterien
- Browserhistorie
- Suchverhalten
- Ort von Interesse
- Sichere Suche via SSL
- Google+ Kreise

Vertrauen Sie also nicht allein auf Ihre faktische Topplatzierung. Verbinden Sie sich über Google+ mit möglichst vielen Nutzern über die für Ihre Produkte relevanten Kreise. Halten Sie Ihren Google Business Account aktualisiert. Geben Sie Nutzern die Möglichkeit Ihre Seiten zum Beispiel auch durch Mailings zu besuchen, um mit Ihrer Domain in deren Benutzerhistorie zu gelangen. Bemühen Sie sich, Likes über Facebook zu bekommen und Empfehlungen in weiteren Social Media Kanälen. Dieses wird Ihnen helfen, auch in personalisierten SERPs weiter oben zu stehen als Ihre Mitbewerber.

### **SEO für Hauptsuchbegriffe - aber was ist mit dem Longtail?**

Firmen konzentrieren sich häufig auf die Optimierung von Suchmaschinenergebnissen für ein bis drei Hauptsuchbegriffe. Die tägliche Überprüfung dieser via Google ist oft sogar Chefsache. Solange diese Begriffe nur weit genug oben stehen, ist die SEO-Arbeit als positiv beurteilt. Tatsächlich bestimmen die vermeintlichen Hauptsuchbegriffe jedoch nicht die "Sichtbarkeit" (Visibility) der eigenen Webseite in der organischen Suche, sondern haben nur einen kleinen Anteil hieran. Es sind eher hunderte von Suchbegriffen, die Besucher auf Ihre Seiten ziehen. Es sind diese sogenannten "Long-Tail-Keywords" , die die Sichtbarkeit Ihrer Seiten im Internet bestimmen. Oft bestehen diese aus zwei, drei oder mehr Suchbegriffen. Seitdem Nutzer auf Ihren Mobilgeräten Suchanfragen

auch verbal aufsprechen können, hat sich die Liste der Longtail Suchen drastisch erhöht.

- Sichtbarkeit (Visibility)
- Übersicht (Prozent)
- Suchbegrifflisten
- Topplatzierungen
- Zeitliche Entwicklung

Die Sichtbarkeit sollte mittels geeigneter Ranking-Tools in regelmäßigen Abständen untersucht werden. Hieraus resultiert ein "Visibility-Report". Erst dieser kann Ihnen Auskunft über die tatsächliche Sichtbarkeit Ihrer Webseiten im Web geben. Auch zeigen diese Reports die zeitliche Veränderung der Sichtbarkeit, d.h. Sie sehen sehr schnell und übersichtlich, ob gewisse Google Algorithmus Updates oder eigene SEO Maßnahmen, erkennbaren Einfluss auf die Sichtbarkeit bestimmter oder aller Suchbegriffe hatten.

### **Topplatzierung ist nicht gleich Topplatzierung**

Sie kennen sehr wahrscheinlich auch die Angebote von SEO Agenturen, die Ihnen Topplatzierungen in Google anbieten. Meistens wird eine Garantie für eine Top10 Platzierung bestimmter Suchbegriffe angeboten. Dies klingt erst einmal sehr positiv, da man sich zumindest schon auf der ersten Seite in Google befände, was eine gewisse Aufmerksamkeit nach sich ziehen sollte. Kaum jemand ist sich jedoch bewusst, dass selbst eine Top1 Platzierung nur von etwa einem Drittel der Suchenden angeklickt wird. D.h. gibt es 1.000 Suchanfragen für Ihr topgeranktes Keyword im Monat, können Sie mit maximal 300 Klicks rechnen.

Durchschnittswerte für die Click-Through-Rate (CTR)

- TOP1 33% CTR
- TOP5 6% CTR
- TOP10 2% CTR

Eine organische Top 5 Platzierung in Google bringt nur 6% und eine Top 10 Platzierung gerade noch 2% der insgesamt möglichen Klicks. Ein SEO Angebot mit einer garantierten Platzierung Top10 ist daher meist sein Geld nicht wert. Sie sollten von SEO-Agenturen Garantien von mindestens Top 3 (ca. 10% CTR) verlangen, sonst werden Sie kaum eine Erhöhung der organischen Besucherrate aufgrund der beauftragten SEO-Maßnahme erwarten können.

#### **Welches ist die zweitgrößte Suchmaschine der Welt?**

Haben Sie sich schon einmal gefragt, ob es eine weitere wichtige Suchmaschine im Internet geben könnte, in der Sie vielleicht mit weniger Aufwand gut gerankt werden könnten? Die gute Nachricht: Es gibt natürlich weitere Suchmaschinen. Die zweitgrößte in Europa heißt YouTube und ist Ihnen sicher bekannt. Diese hat immerhin noch rund 3 Milliarden Suchanfragen im Monat. Etwas nachteilig mag erscheinen, dass diese auch zu Google gehört. Das sollte Sie aber nicht entmutigen, Youtube für Ihre Marketing-Kampagnen zu nutzen.

#### GOOGLE: 100 Milliarden Suchanfragen pro Monat YOUTUBE: 3 Milliarden Suchanfragen pro Monat

Um Suchtreffer in YouTube zu generieren, brauchen Sie relevante Videos zu Ihren Produkten oder Dienstleistungen. Sie können unter Ihrem Firmenkonto bei YouTube auch Kanäle, wie Kundensupport, Produkte, Best-Practices oder Kundenbewertungen anlegen. Über die Monitoring-Funktionen Ihres YouTube-Zugangs können Sie auswerten, wie oft ein bestimmtes Video angesehen wurde und wie lange die durchschnittliche Betrachtungsdauer der Besucher war. Dieses lässt darauf schließen, welche Videos besonders gut

ankommen, was wieder als Grundlage für Neuproduktionen dienen kann.

### **Was gibt es sonst in Hinsicht auf SEO zu beachten?**

In diesem Artikel konnten exemplarisch nur einige Punkte der sich verändernden SEO-Welt beleuchtet werden. Tatsächlich werden jeden Tag Dutzende von Artikeln veröffentlicht, die neue Erkenntnisse zum Suchmaschinenverhalten an das Tageslicht fördern. Es ist also wichtig, sich fortlaufend zu informieren, um die eigenen SEO-Taktiken weiterentwickeln zu können.

# **Fehler 7: Vernachlässigte PayPerClick Einstellungen**

Google macht es Unternehmen einfach PayPerClick (kurz PPC) Anzeigen, auch "Adwords" genannt, zu schalten. Tatsächlich kann PPC ein effizientes Marketing-Tool sein, um Neukunden im Internet zu finden. Es ist jedoch überaus wichtig, dass die eigenen Kampagnen professionell betreut werden und entscheidende Einstellungen von Zeit zu Zeit überprüft und verbessert werden.

### **Nicht blind Google Verbesserungsvorschläge akzeptieren**

Haben Sie erst mal ein Adwords Konto angelegt und erste Anzeigen geschaltet, werden Sie bemerken, dass Google Ihnen ständig Ideen per E-Mail sendet, wie Sie Ihre Kampagnen per Mausklick um neue Keywords erweitern können oder durch Erhöhung Ihrer Gebote oder Budgets mehr Suchende erreichen können. Hier ist aber Vorsicht geboten! Akzeptieren Sie die Vorschläge von Google nicht ungeprüft, auch wenn diese mehr Klicks, mehr Conversionen etc. versprechen. Sie werden gut daran tun, die folgenden Ratschläge zu befolgen.

### **Keine Gebote für unperformante Keywords Keyword Übereinstimmungstyp Schritt für Schritt eingrenzen**

Ohne Vorkenntnisse ist es empfehlenswert, völlig neue Keywords mit dem Übereinstimmungstyp "Broad Match" (= weitgehend passend) zu beginnen. Hierbei können Sie erst mal testen, wieviele Impressionen (Anzeigenschaltungen) und Klicks mit den daraus resultierenden Keyword Varianten erzielt werden können. Was die einzelnen Übereinstimmungstypen genau bedeuten, erklärt Ihnen Google hier: https://support.google.com/adwords/answer/2497836

### **Keyword Übereinstimmungstyp**

**Weitgehend passende Keywords sukzessiv eingrenzen. Ziel ist ein gutes Gleichgewicht zwischen genügend Klicks und einem guten Kosten/Conversion Verhältnis einzustellen.**

Nach den ersten paar Dutzend Klicks sollten Sie unbedingt eine etwas versteckte, aber äußerst aufschlussreiche Tabelle aufsuchen. Sie finden es unter *Keywords>Details (Untere Reiter-*

*Leiste)>Suchbegriffe>Alle*. Diese Tabelle zeigt Ihnen die tatsächlich von den Suchenden eingegebenen Suchbegriffe an und in welchem Bezug diese zu den von Ihnen beworbenen Keywords stehen. Zum Beispiel werden Sie feststellen, dass sie einen Klick für den Suchbegriff "yachtcharter marina veruda pula" bezahlen müssen, der als Synonym zum weitgehend passenden Keyword "Yachtcharter Kroatien" zugelassen wurde. Ob Suchanfragen für die Marina Veruda in Pula für Ihre beworbenen Dienstleistungen relevant sind, können natürlich nur Sie entscheiden. Es gibt jetzt zwei Möglichkeiten: Entweder sie engen den Übereinstimmungstyp ein, z.B. mit dem Modifizierer "+" zu "+yachtcharter +kroatien", welcher keine Synonyme sondern nur noch Pluralformen und nahe Varianten zulässt oder Sie definieren ungewünschte Begriffe als gleich als "ausschließende Keywords".

### **Ungewünschte Keywords ausschließen**

Etwas unauffällig unter Ihrer Keyword Liste gibt es einen Link "Auszuschließende Keywords". Mit diesem kommen Sie in einen Bereich, wo Sie ungewünschte Keywords aus der Anzeigengruppenoder Kampagnenebene ausschließen können. Fügen Sie dieser Liste alle Begriffe hinzu, die Sie auf keinen Fall bewerben wollen. Sie können auch hier den Modifizierer "+" verwenden, um auch Pluralformen oder nahe Varianten zu berücksichtigen.

Keywords mit niedriger CTR (Click-Through-Rate) eliminieren Nachdem Sie Ihre erste Keyword-Liste ein paar Tage getestet haben, ist folgende erste Nachkorrektur ganz entscheidend: Pausieren oder Löschen Sie Keywords die eine schlechte CTR (Click-Through-Rate: Klicks/Impressions) aufweisen. Keywords mit unter 1,5 % CTR sollten besser gleich herausgenommen werden. Eine CTR von über 3% wäre mittelfristig für jedes verbleibende Keyword wünschenswert.

Sie müssen jedoch auch die durchschnittliche Position Ihrer dazugehörigen Anzeigen kontrollieren. Erscheint die dazugehörige Anzeige nicht unter den ersten 3 Positionen, geht die CTR zwangsläufig zurück, Positionen unter 5 werden relativ selten geklickt. Wenn Ihre Suchbegriffe trotz guter Anzeigenposition eine niedrige CTR aufweisen, kann es auch an der Formulierung des Anzeigentextes liegen. Letztendlich ist es eine optimale Kombination von Keywords, Anzeigengestaltung und -position, die zu Traum-CTRs von 10% und höher führen.

Die Auffälligkeit Ihrer Anzeigen kann auch durch passende Anzeigenerweiterungen drastisch erhöht werden. Dieses ist insbesondere wichtig, wenn es viele Mitbewerber gibt. Ihre Anzeigen sollten sich deutlich von diesen abheben, möglichst viel Platz beanspruchen, griffigere Texte haben oder gute Angebote versprechen und dadurch häufiger angeklickt werden.

#### **Orte ausgrenzen, wo Sie sicher nie etwas verkaufen werden!**

Für jede Adwords Kampagne können Sie festlegen, ob Suchanfragen in Hinsicht auf die geographische Region oder einen bestimmten Ort, ja sogar Postleitzahlenbereich eingeschränkt werden soll. Hierbei ist zwischen dem Ort des Interesses (insofern Google diese aus dem Nutzerverhalten oder dem Suchbegriff ermitteln kann) oder dem

aktuellen Standort des Nutzers (insofern Google dieses anhand der IP Adresse oder anderen Parametern ermitteln kann) zu differenzieren.

Die getätigten geographischen Filter sollten nach einiger Zeit auf Ihre Wirksamkeit überprüft werden, um Fehlschaltungen zu vermeiden. Hierzu navigieren Sie zum Karteireiter *Dimensionen* und wählen dann aus dem **Ansicht** Reiter darunter entweder **Nutzerstandorte** bzw. **Zielregion** aus.

#### **Ohne Conversion-Tracking keine Erfolgsanalyse**

#### **Conversion-Tracking Code von Adwords auf Zielseiten installieren**

Wenn Sie lediglich wissen, wieviele Besucher Ihre Adwords geklickt haben, haben Sie noch keine Kenntnis davon, ob Ihre Besucher dann auch die gewünschte Transaktion ausgelöst haben. Um den Erfolg von Adwords-Kampagnen bewerten zu können, sollten Sie den **Adwords-Conversion Tracking-Code** installieren. Dieser sollte so in den Quellcode Ihrer Webseite eingebaut werden, dass Besucher, die z.B. eine gewünschte Bestellung auslösen, eine Anfrage unter Angabe der Kontaktdaten stellen oder gar einen Onlinekauf tätigen, registriert werden. Nach Installierung des Codes ist es Ihnen nun möglich, Conversions, die durch Adwords Kampagnen ausgelöst wurden, von denen zu unterscheiden, die von anderen Webseitenbesuchern stammen, die entweder direkt, durch organische Suche oder Referenzen auf Ihre Webseite gelangt sind.

Nachdem der Conversion Code eingebaut ist, sollten Sie die Anzahl der Conversions in Ihrem Adwords Zugang sehen. Sie können zusätzlich Kenngrößen wie Conversion/Rate oder Kosten pro Conversion anzeigen. Im abgebildeten Beispiel hat die oberste Kampagne bei 112 Klicks insgesamt 13 Conversions generiert. Die Klickkosten betrugen 470,15 EUR. Die durchschnittliche Conversion-Rate (Conversions/Klicks) erreicht 11,61%. Die durchschnittlichen Kosten pro Conversion errechnet Adwords mit 36,17 EUR.

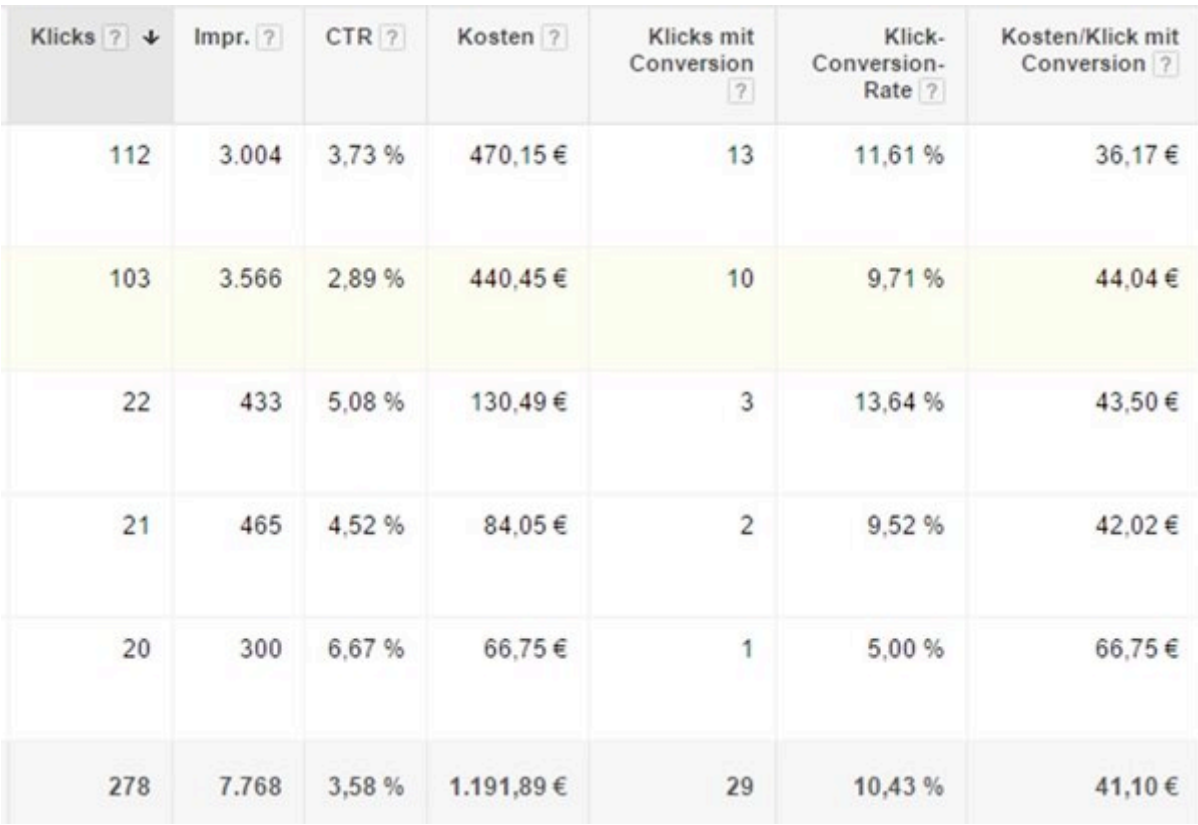

### **Conversion-Auswertung mit Adwords**

(Bildquelle: Felix Wolf)

Haben Sie zusätzlich in Adwords unter den Conversion-Einstellungen einen Wert pro Conversion definiert, könnten Sie auch den Gesamtwert der getätigten Conversions in die Statistik als Spalte einblenden. Verkaufen Sie keine Produkte, die einen bestimmten Wert haben, sondern generieren nur Anfragen, könnten Sie zumindest einen Erfahrungswert ansetzen, der Ihnen normalerweise die Generierung eines neuen Kundenkontakts kostet. Im Segment Bareboat-Yachtcharter können als Wert pro Neukundenanfrage etwa 100 - 150 EUR angesetzt werden. Setzen Sie nun die Kosten der Klicks dem Wert der getätigten Conversions gegenüber, haben Sie eine direkte Aussage zum ROI (Return of Investment) Ihrer Adwordskampagne. Es gibt wohl kaum eine so einfach zu konfigurierende Methode im Online Marketing, die so schnell den ROI bestimmen lässt wie Adwords.